**Приложение к АОП для детей с УО (интеллектуальными нарушениями) утверждено приказом №6 от 09.01.2024**

# **Рабочая программа общего образования обучающихся с умственной отсталостью (интеллектуальными нарушениями)**

**вариант 1**

**«Информатика »**

**(для 7 класса)**

Нижний Тагил

## **СОДЕРЖАНИЕ**

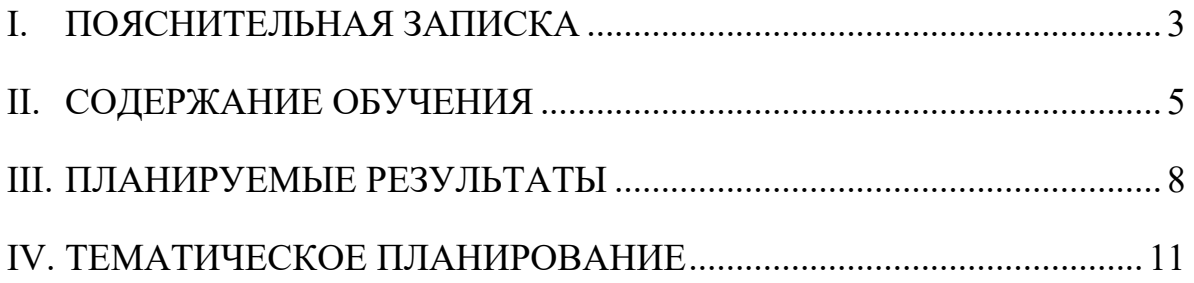

#### **I. ПОЯСНИТЕЛЬНАЯ ЗАПИСКА**

<span id="page-2-0"></span>Данная версия программы по учебному предмету «Информатика» составлена на основе Федеральной адаптированной основной общеобразовательной программы обучающихся с умственной отсталостью (интеллектуальными нарушениями), далее ФАООП УО (вариант 1), утвержденной приказом Министерства просвещения России от 24.11.2022 г. №1026 [\(https://clck.ru/33NMkR\)](https://clck.ru/33NMkR).

ФАООП УО (вариант 1) адресована обучающимся с легкой умственной отсталостью (интеллектуальными нарушениями) с учетом реализации их особых образовательных потребностей, а также индивидуальных особенностей и возможностей.

Учебный предмет «Информатика» относится к предметной области «Математика» и является обязательной частью учебного плана. Версия рабочей программы по учебному предмету «Информатика» в 7 классе рассчитана на 34 учебные недели и составляет 34 часа в год (1 час в неделю).

Федеральная адаптированная основная общеобразовательная программа определяет цель и задачи учебного предмета «Информатика».

Цель обучения – получение обучающимися с умственной отсталостью (интеллектуальными нарушениями) представления о сущности информационных процессов, формирование умений рассматривать примеры передачи, хранения и обработки информации в деятельности человека, живой природе и технике, классификации информации с использованием мультимедийных технологий.

Задачи обучения:

 формирование усвоения обучающимися правил безопасного поведения при работе с компьютером;

 формирование правила использования простейших тренажеров в работе на клавиатуре;

 формирование у обучающихся умений и навыков использования на уроках упражнений с игровыми программами с целью развития моторики пальцев;

 обучение выполнению операций с основными объектами операционной системы;

 формирование у обучающихся умений и навыков работы в программах Microsoft Word, Microsoft Office, Power Point, Paint.

Рабочая программа по учебному предмету «Информатика» в 7 классе определяет следующие задачи:

 формирование представлений о назначении основных устройств компьютера для ввода, вывода, обработки информации;

– соблюдение безопасных приёмов труда при работе на компьютере;

 формирование навыков включения и выключения компьютера и подключаемых к нему устройств;

формирование бережного отношения к техническим устройствам;

изучение клавиатуры и умение управлять мышью;

элементарное представление о правилах клавиатурного письма;

умение использовать простейшие средства текстового редактора;

 формирование навыков работы с простыми информационными объектами (текст, таблица, схема, рисунок): создание, преобразование, сохранение, удаление информации;

формирование навыков ввода и редактирования небольших текстов;

 формирование навыков работы с рисунками в графическом редакторе;

формирование умений работы с программами Word и Power Point;

 формирование знаний у обучающихся в организации системы файлов и папок для хранения собственной информации в компьютере, именовании файлов и папок.

### **II. СОДЕРЖАНИЕ ОБУЧЕНИЯ**

<span id="page-4-0"></span>Обучение информатике в 7 классе носит коррекционную и практическую направленность и тесно связано с другими учебными предметами, жизнью, готовит обучающихся к овладению профессионально-трудовыми знаниями и навыками. Распределение учебного материала осуществляется концентрически, что позволяет обеспечить постепенный переход от исключительно практического изучения информатики к практико-теоретическому изучению, с обязательным учётом значимости усваиваемых знаний и умений формирования жизненных компетенций.

В процессе изучения информатики у обучающихся с легкой степенью умственной отсталости (интеллектуальной недостаточности) развивается элементарное мышление, формируются и корригируются такие его формы, как сравнение, анализ, синтез, развиваются способности к обобщению и конкретизации, создаются условия для коррекции памяти, внимания и других психических функций.

Основными организационными формами работы на уроке информатики являются: фронтальная, групповая, коллективная, индивидуальная работа, работа в парах.

При проведении уроков информатики предполагается использование следующих методов:

 словесные (рассказ или изложение новых знаний, беседа, работа с учебником или другим печатным материалом);

 наглядные (наблюдение, демонстрация предметов или их изображений);

 предметно - практические (измерение, вычерчивание геометрических фигур, моделирование, нахождение значений числовых выражений);

 частично-поисковые (эвристическая беседа, олимпиада, практические работы);

система специальных коррекционно – развивающих методов;

 методы организации деятельности (приучение, упражнение, показ, подражание, поручение);

 методы стимулирования поведения (похвала, поощрение, взаимооценка).

Широкое применение находит проблемное изложение знаний, при котором является создание проблемной ситуации, исследование, поиск правильного ответа.

В учебном процессе чаще всего предполагается использование комбинации указанных методов. Комплексное их использование позволяет более полно решать задачи каждого урока.

| $N_{\Omega}$ | Название раздела          | Количество | Количество  |
|--------------|---------------------------|------------|-------------|
| $\Pi/\Pi$    |                           | часов      | контрольных |
|              |                           |            | работ       |
|              | Информация вокруг нас     |            |             |
|              | Информационные технологии |            |             |
|              | Итого:                    | 34         |             |

**Содержание разделов**

#### **III. ПЛАНИРУЕМЫЕ РЕЗУЛЬТАТЫ**

#### <span id="page-7-0"></span>**Личностные:**

 принятие и освоение социальной роли обучающегося, формирование и развитие социально значимых мотивов учебной деятельности;

 развитие навыков сотрудничества со взрослыми и сверстниками в разных социальных ситуациях, умения избегать конфликтов и находить выходы из спорных ситуаций, умения сравнивать поступки героев литературных произведений со своими собственными поступками;

 владение навыками коммуникации и принятыми ритуалами социального взаимодействия;

 овладение навыками коммуникации и принятыми нормами социального взаимодействия, использование доступных информационных технологий для коммуникации.

 осознание себя как гражданина России; формирование чувства гордости за свою Родину, российский народ и историю России.

#### **Предметные:**

Минимальный уровень:

 иметь представление о персональном компьютере как о техническом средстве, его основных устройствах и их назначении;

 уметь выполнять элементарные действия с компьютером и другими средствами ИКТ, используя безопасные для органов зрения, нервной системы, опорно-двигательного аппарата эргономичные приёмы работы;

 уметь пользоваться компьютером для решения доступных учебных задач с простыми информационными объектами (текстами, рисунками и др.).

#### Достаточный уровень:

 иметь представление о персональном компьютере как техническом средстве, его основных устройствах и их назначении;

 уметь выполнять элементарные действий с компьютером и другими средствами ИКТ, используя безопасные для органов зрения, нервной системы, опорно-двигательного аппарата эргономичные приёмы работы;

 уметь пользоваться компьютером для решения доступных учебных задач с простыми информационными объектами (текстами, рисунками и др.), доступными электронными ресурсами;

 уметь пользоваться компьютером для поиска, получения, хранения, воспроизведения и передачи необходимой информации;

 уметь записывать (фиксировать) выборочную информацию об окружающем мире и о себе самом с помощью инструментов ИКТ.

#### **Система оценки достижений**

Оценка личностных результатов предполагает, прежде всего, оценку продвижения, обучающегося в овладении социальными (жизненными) компетенциями, может быть представлена в условных единицах:

- 0 баллов нет фиксируемой динамики;
- 1 балл минимальная динамика;
- 2 балла удовлетворительная динамика;
- 3 балла значительная динамика.

Оценка предметных результатов осуществляется по итогам индивидуального и фронтального опроса обучающихся, выполнения самостоятельных работ (по темам уроков), контрольных работ (входных, текущих, промежуточных и итоговых) и тестовых заданий. При оценке предметных результатов учитывается уровень самостоятельности обучающегося и особенности его развития.

#### **Критерии оценки предметных результатов**

*Устный ответ:*

Оценка «5» - понимает материал; с помощью учителя умеет обосновать и сформировать ответ.

Оценка «4» - при ответе допускает неточности; ошибки в речи; ошибки исправляет только при помощи учителя.

Оценка «3» - материал излагает недостаточно полно и последовательно; допускает ряд ошибок в речи; ошибки исправляет при постоянной помощи учителя и обучающихся.

*Письменный ответ:*

Оценка «5» - выполнил работу без ошибок;

Оценка «4» - допустил в работе 1 или 2 ошибки;

Оценка «3» - допустил в работе 5 ошибок;

Оценка «2» - не ставится.

*Практическая работа на ПК:* 

оценка «5» ставится, если:

 обучающийся самостоятельно выполнил все этапы решения задач на ПК;

 работа выполнена полностью и получен верный ответ или иное требуемое представление результата работы;

оценка «4» ставится, если:

 работа выполнена полностью, но при выполнении обнаружилось недостаточное владение навыками работы с ПК в рамках поставленной задачи;

 правильно выполнена большая часть работы (свыше 85 %), допущено не более трех ошибок;

 работа выполнена полностью, но использованы наименее оптимальные подходы к решению поставленной задачи.

оценка «3» ставится, если:

 работа выполнена не полностью, допущено более трех ошибок, но обучающийся владеет основными навыками работы на ПК, требуемыми для решения поставленной задачи.

оценка «2» - не ставится.

### **IV. ТЕМАТИЧЕСКОЕ ПЛАНИРОВАНИЕ**

<span id="page-10-0"></span>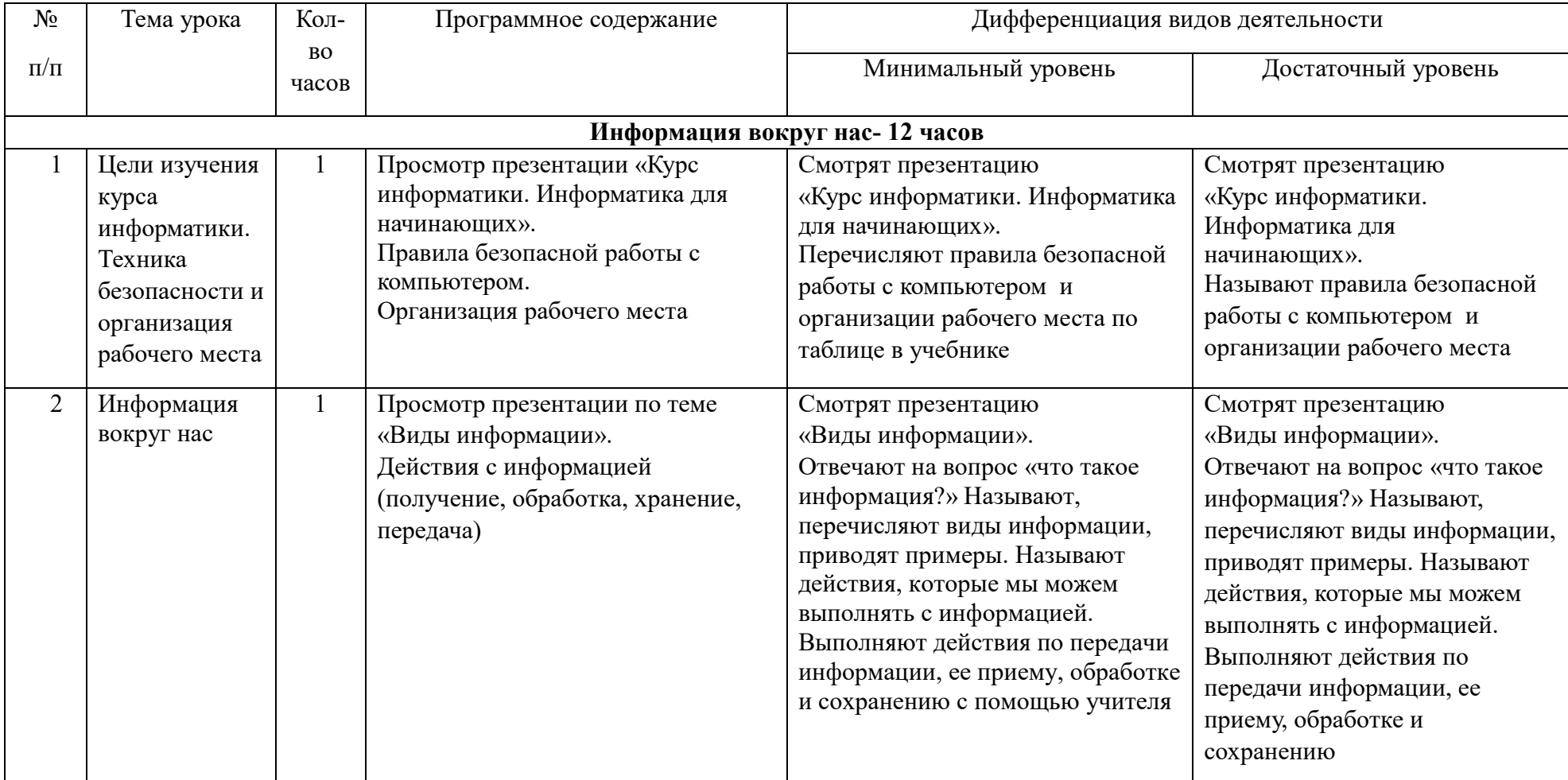

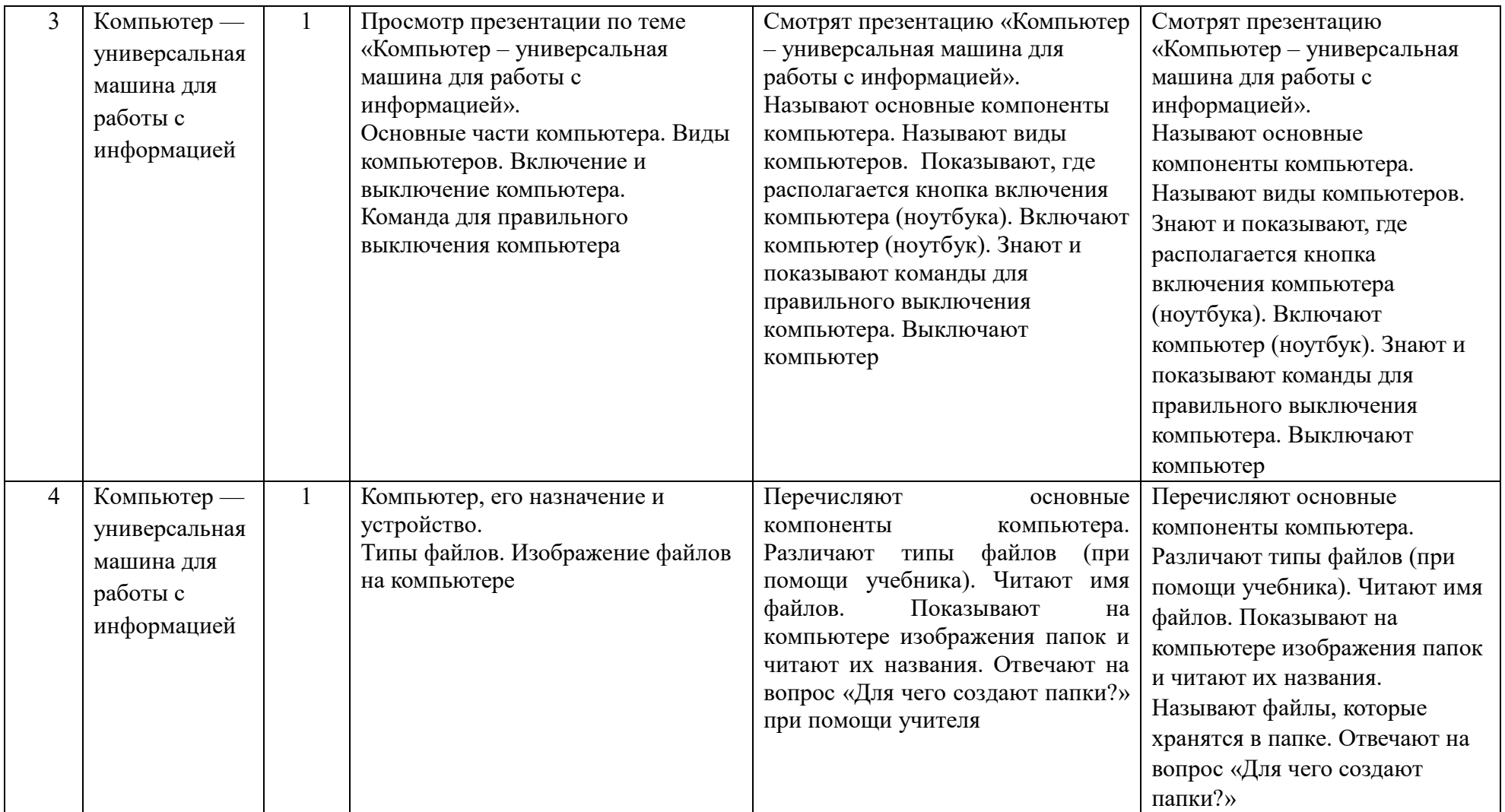

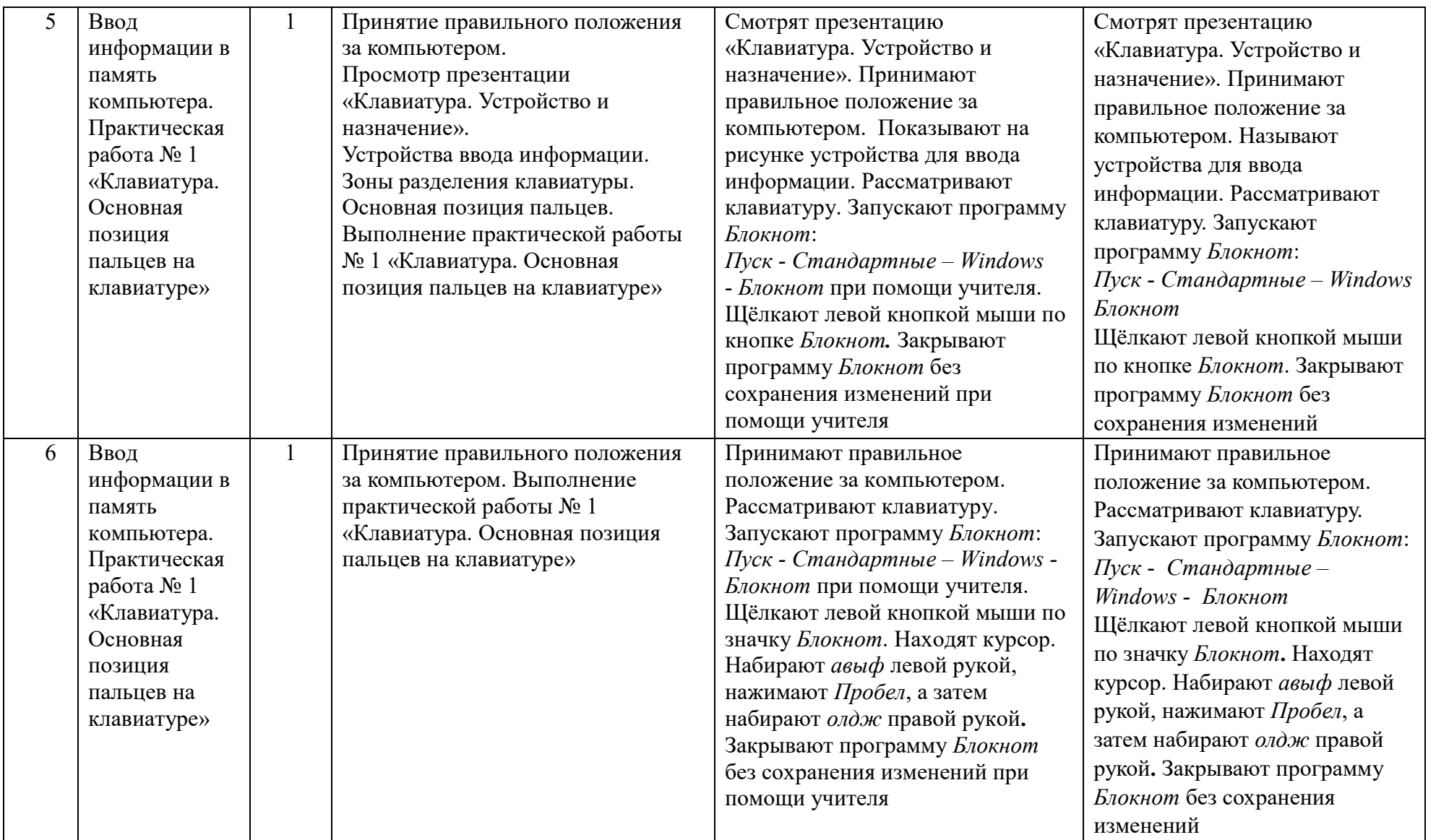

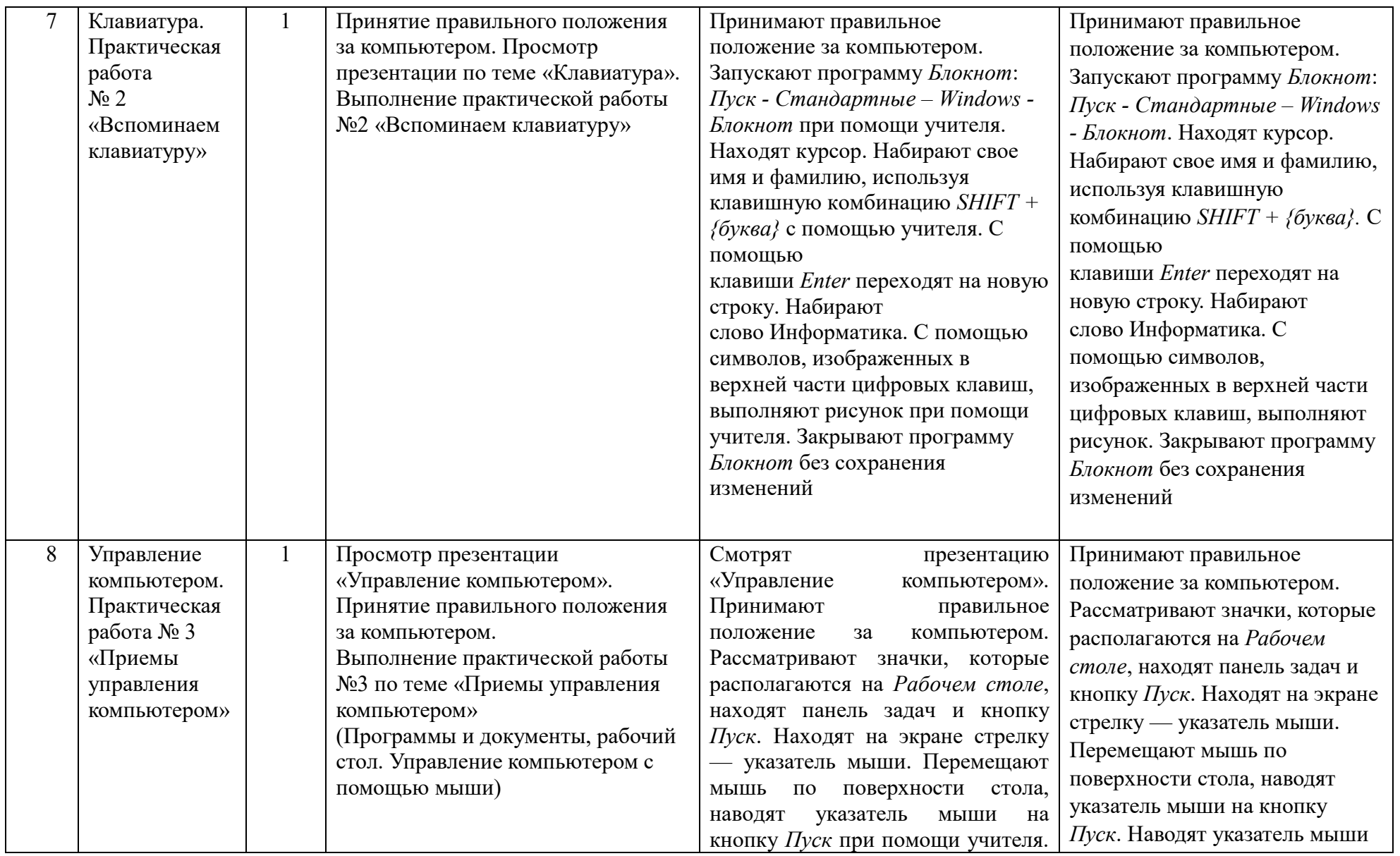

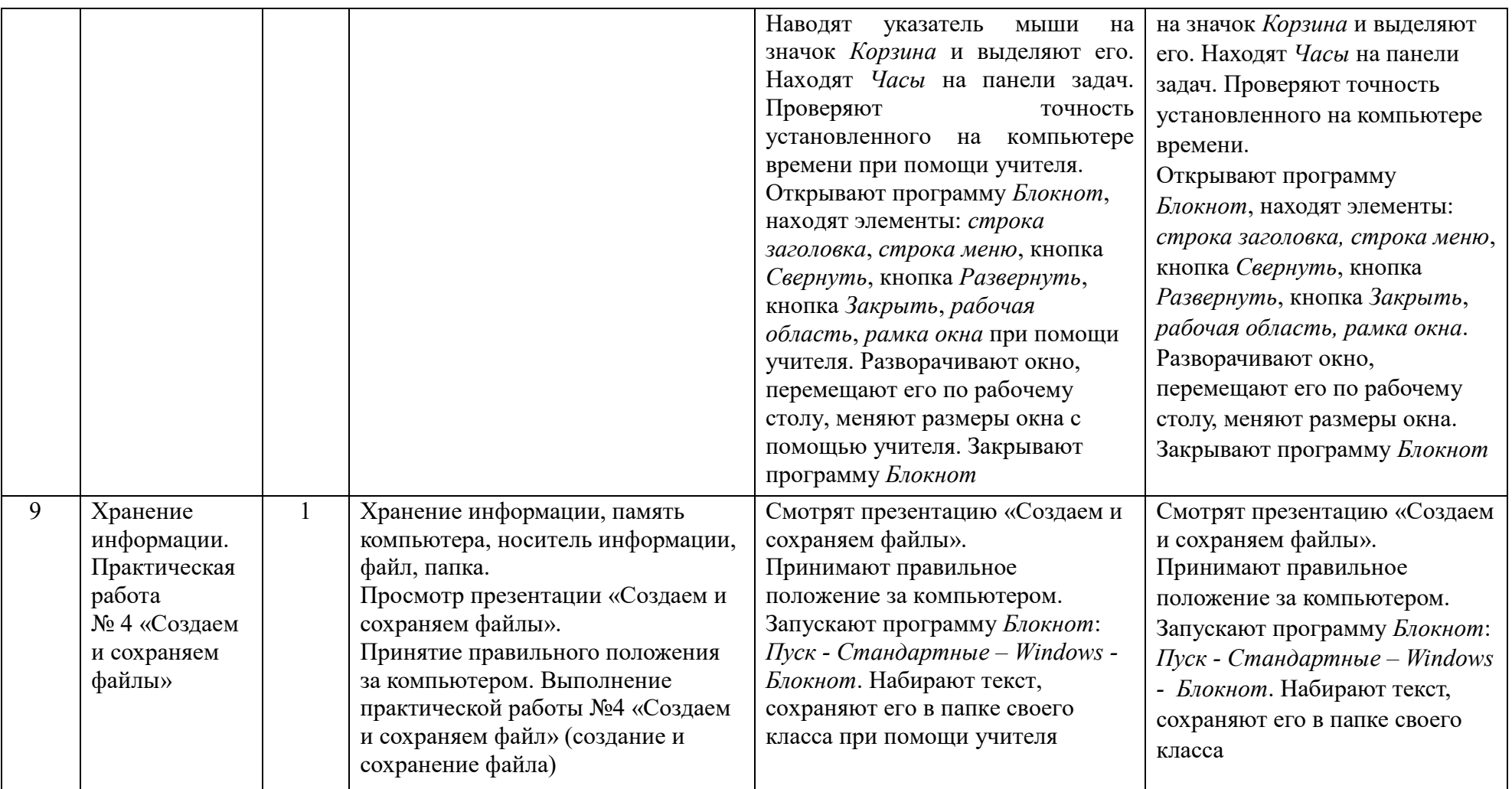

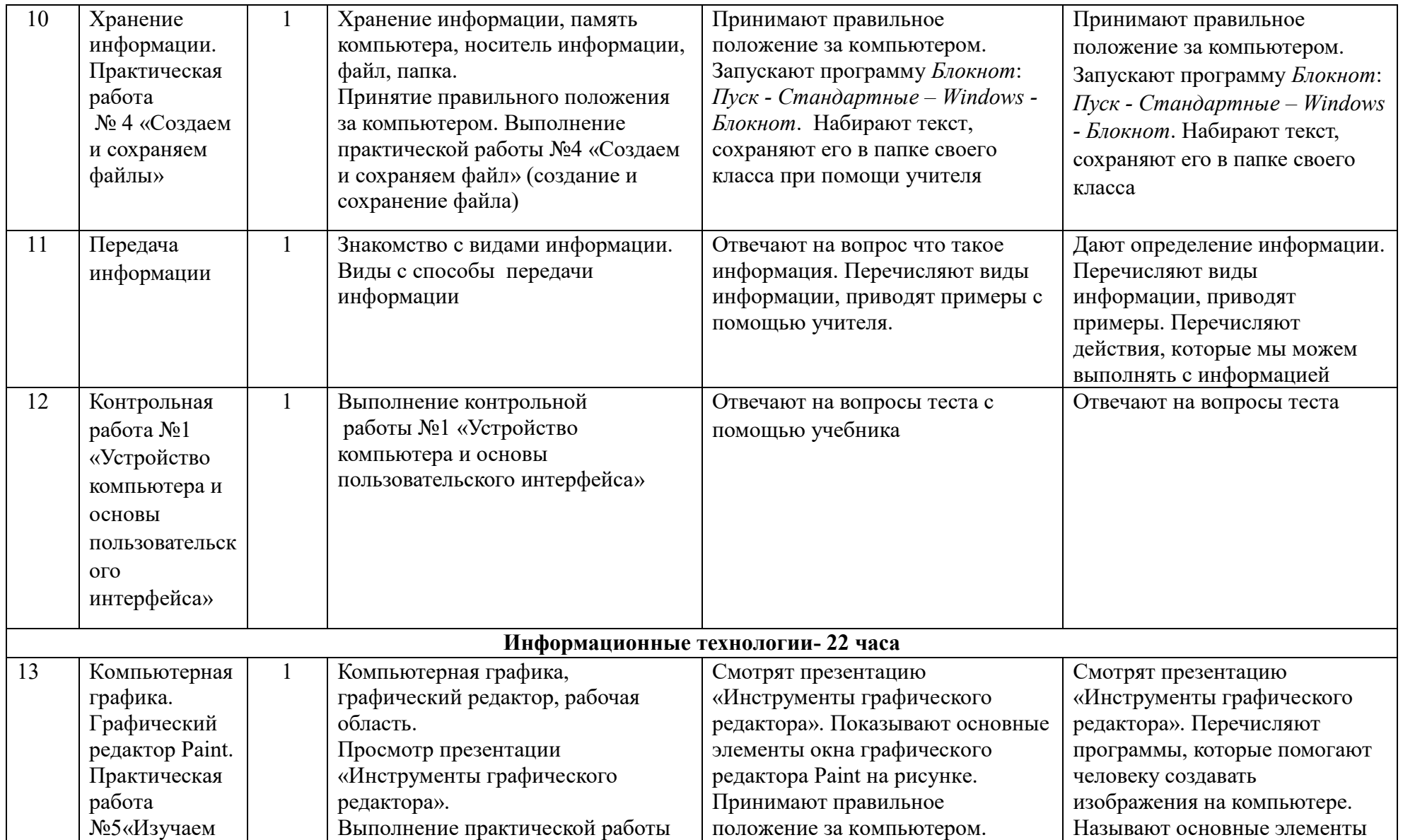

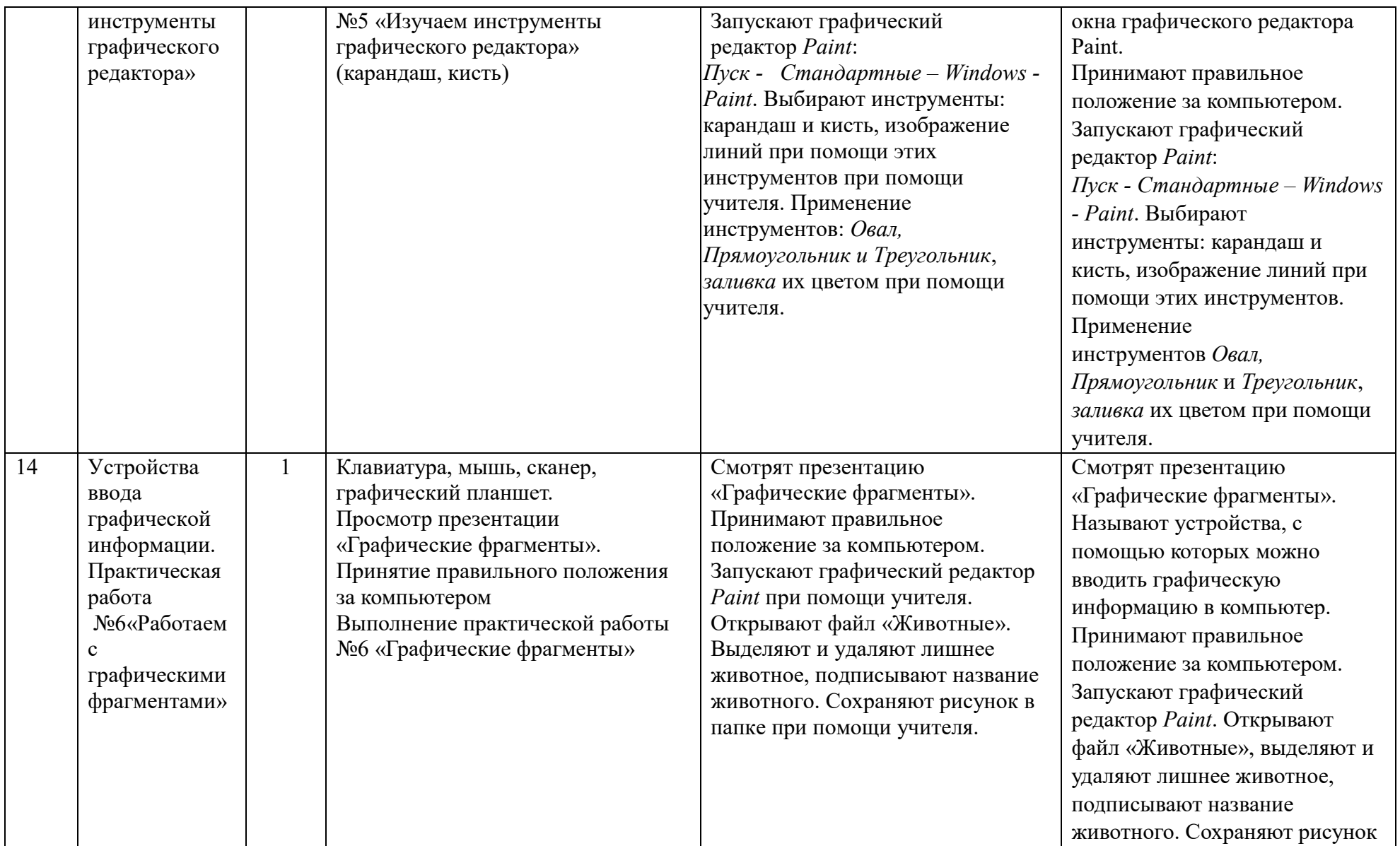

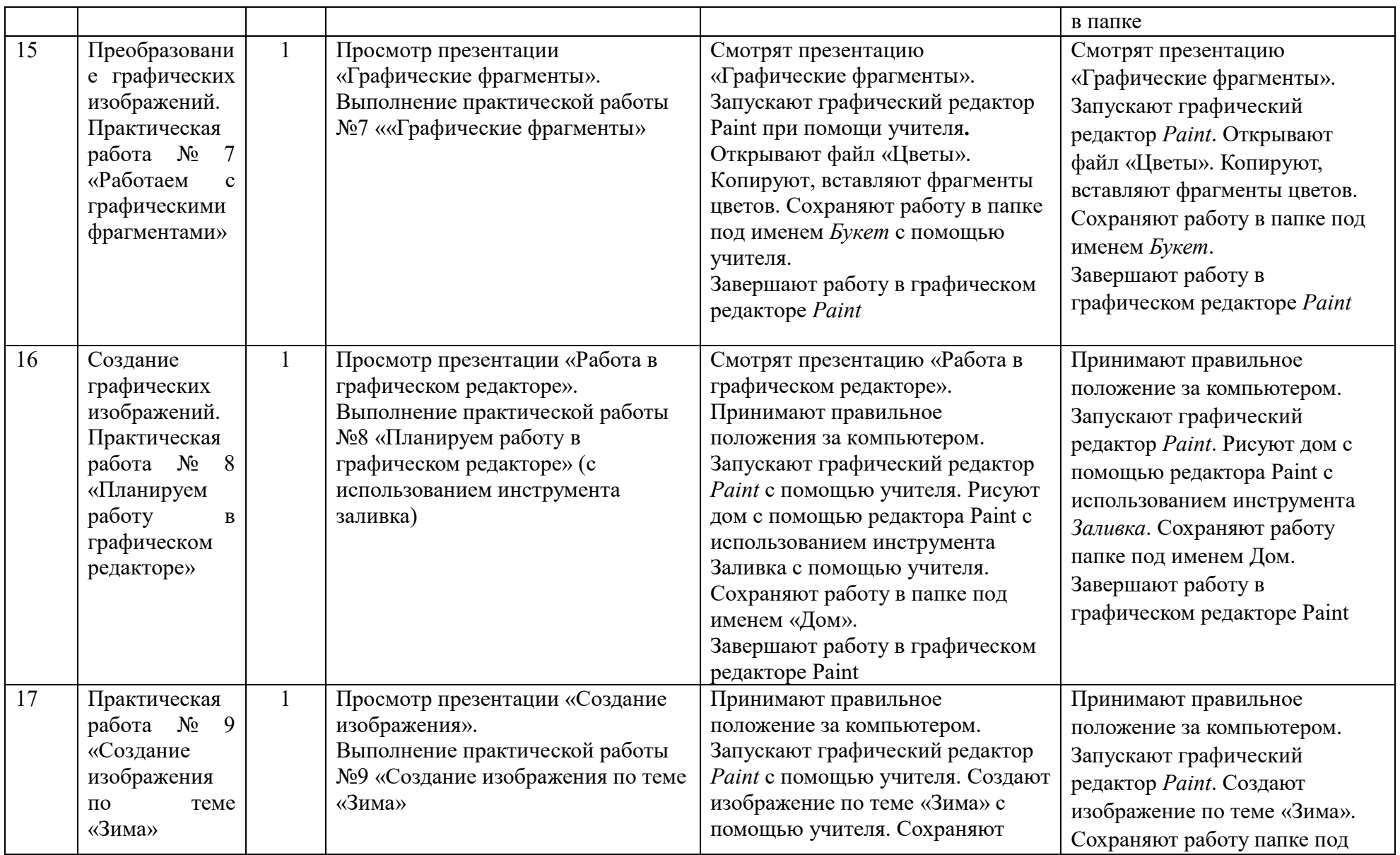

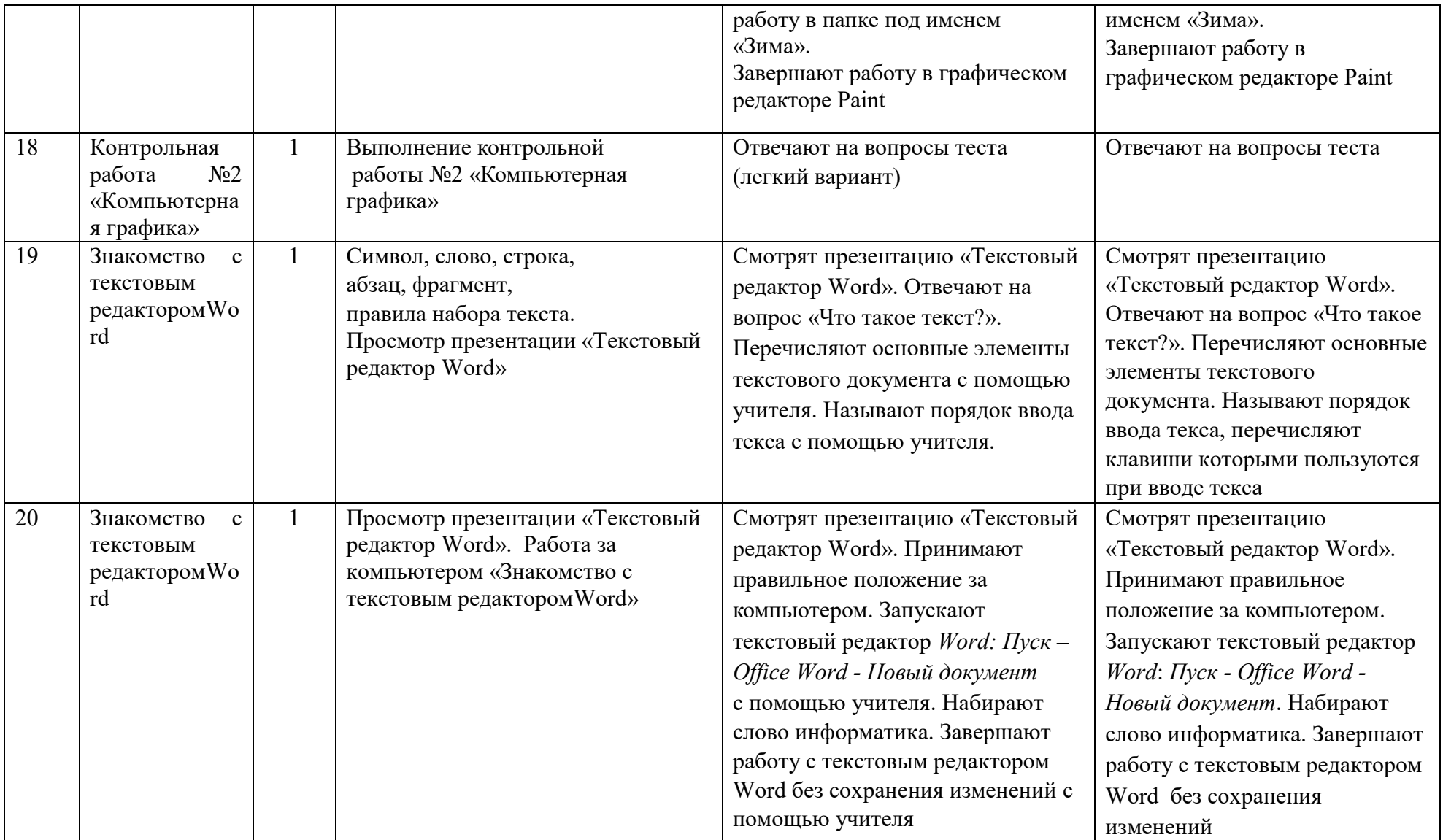

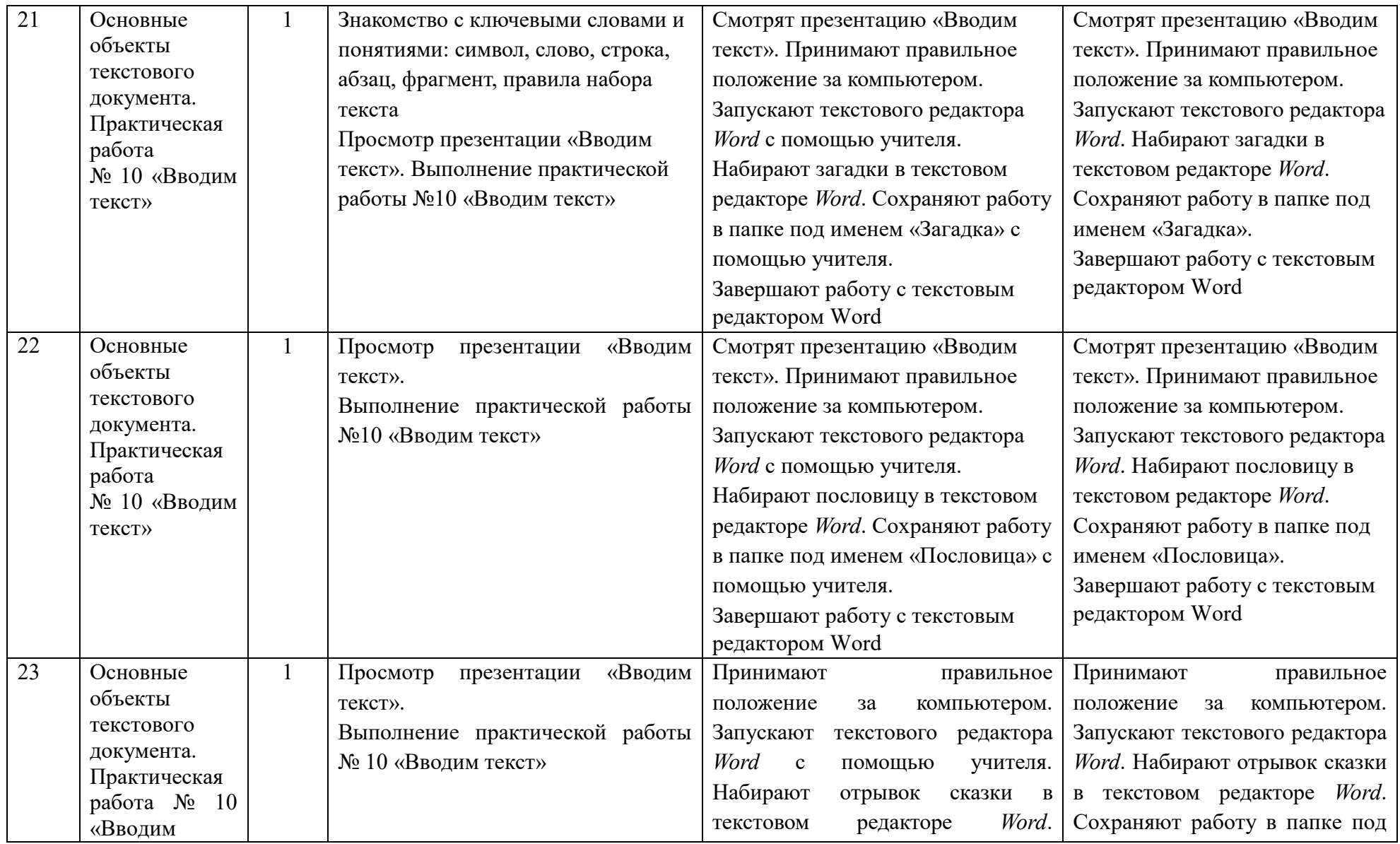

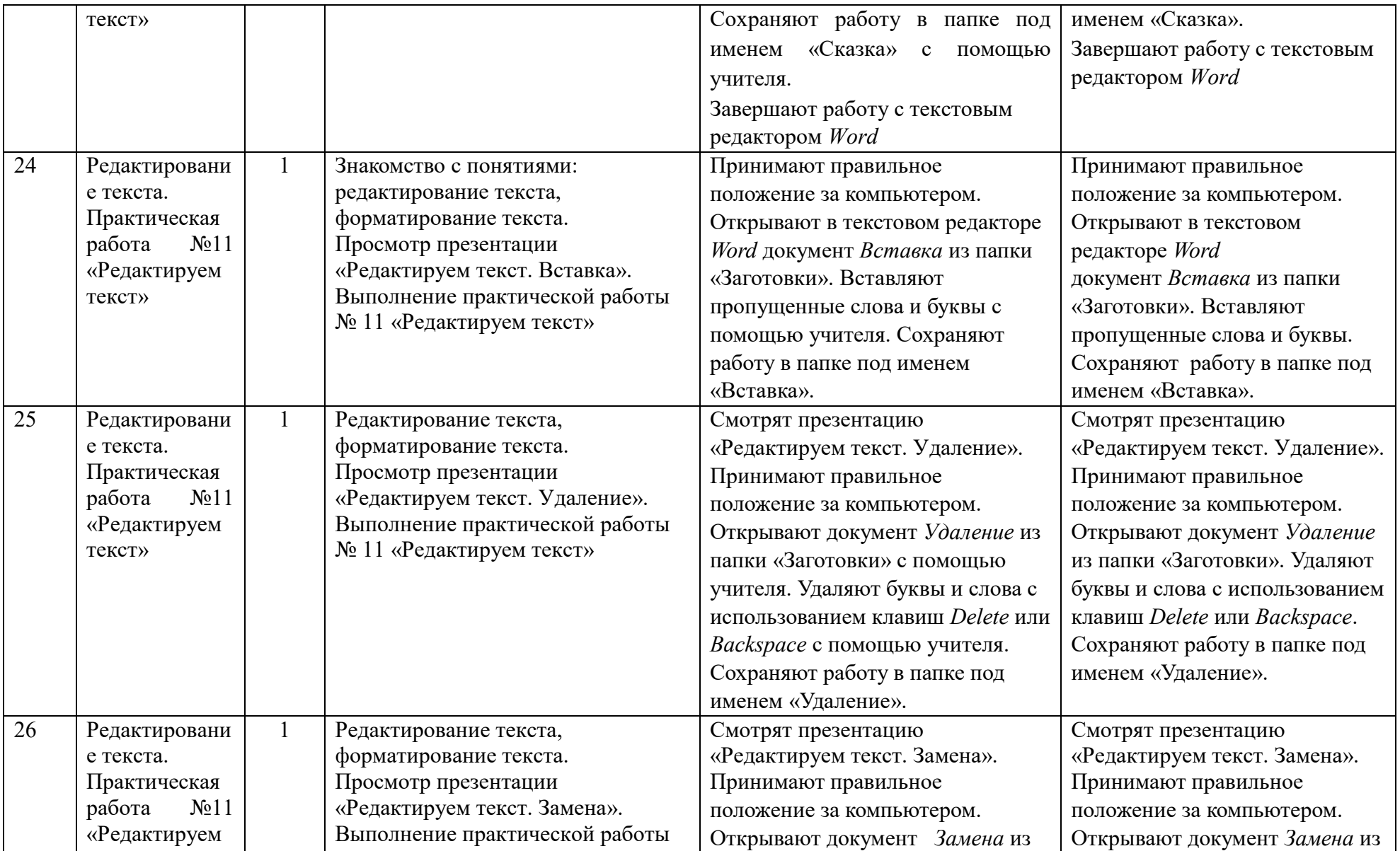

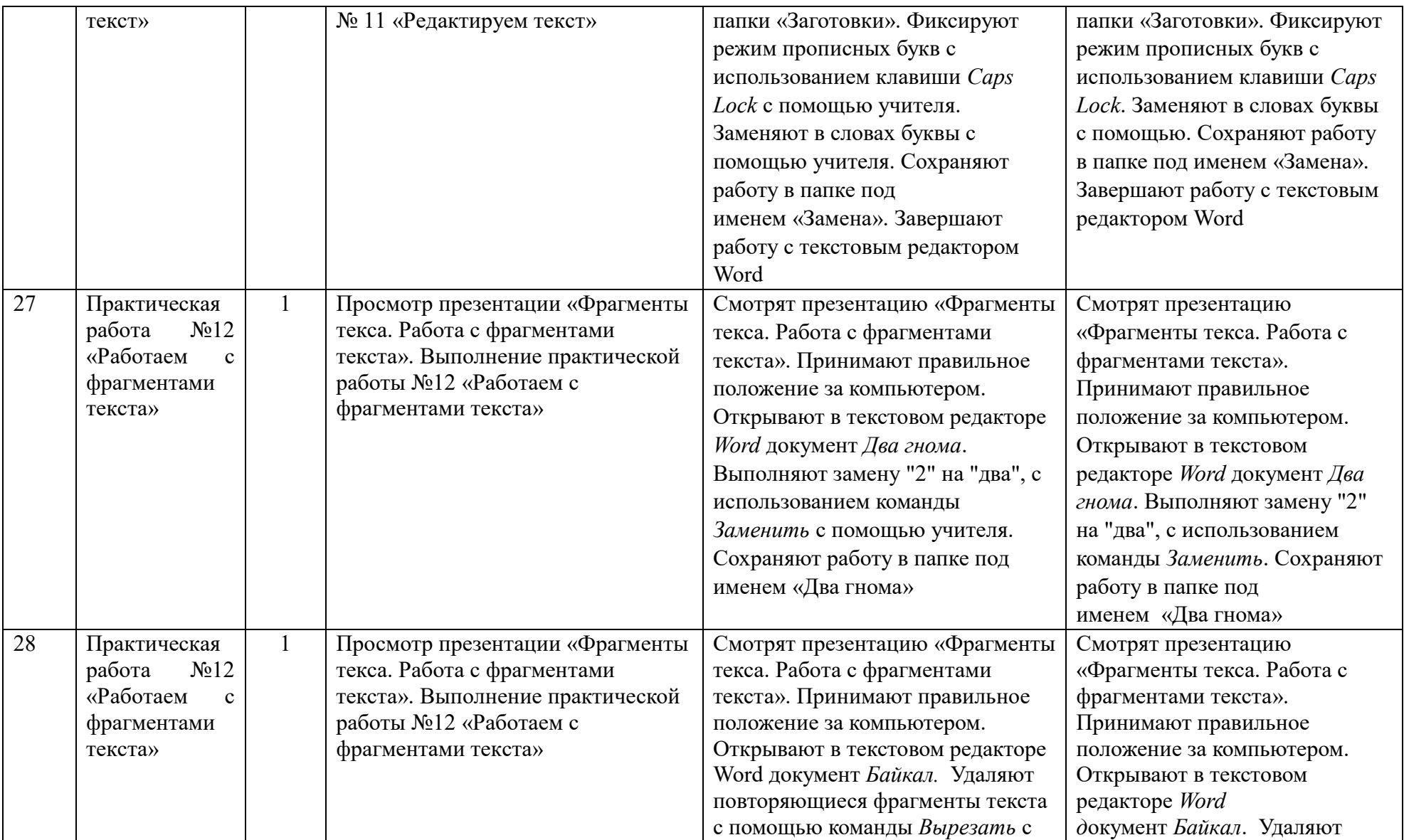

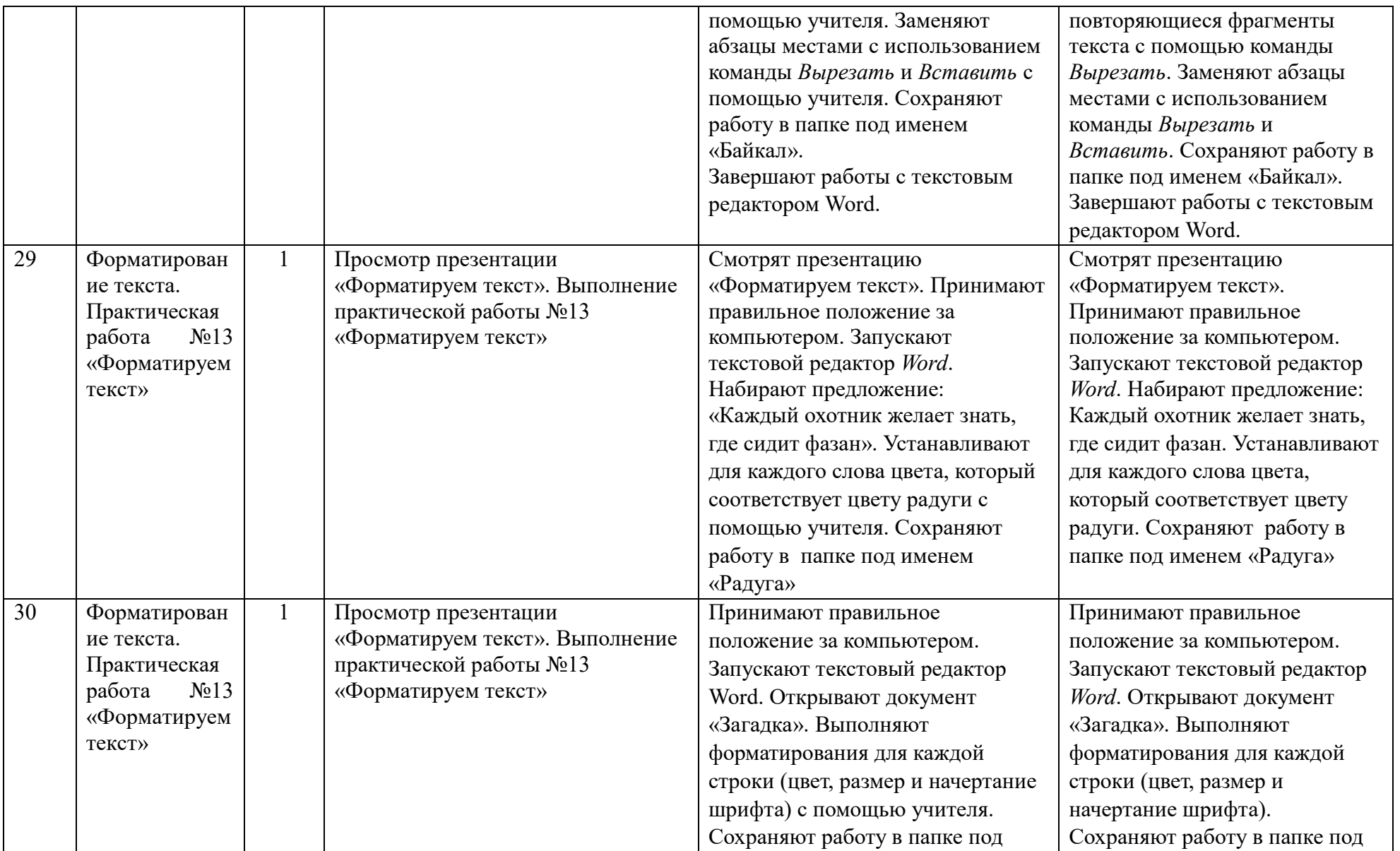

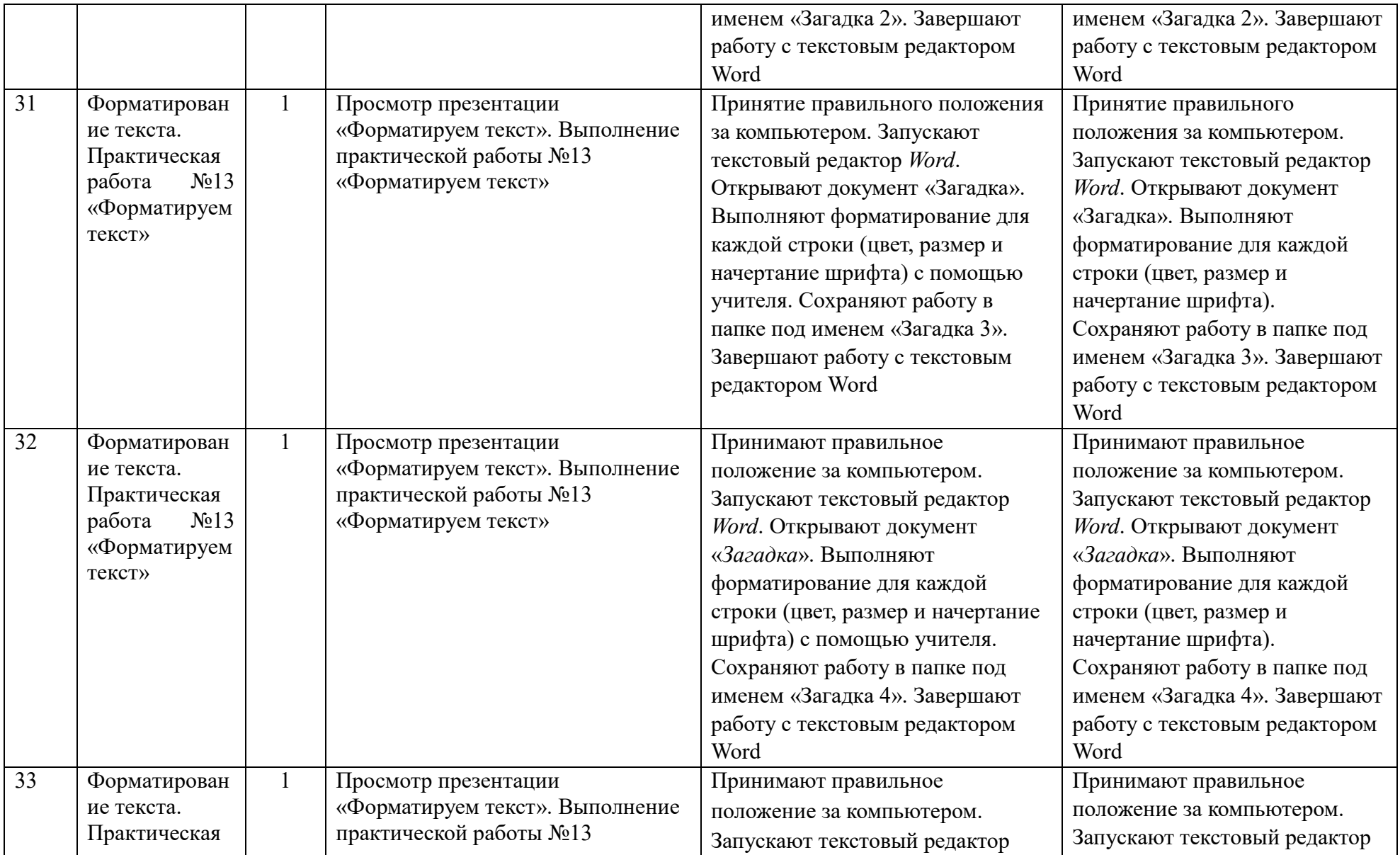

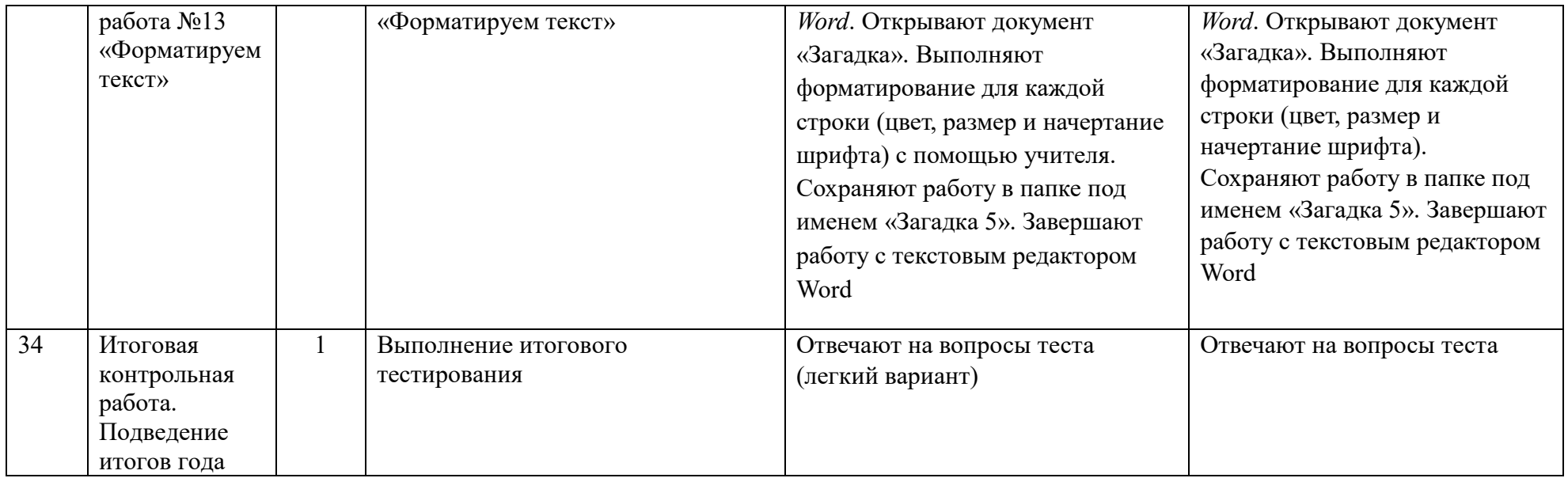